# **BIER: Nitrogen: Release Plan**

# **Contents**

- [Introduction](#page-0-0)
- [Release Deliverables](#page-0-1)
- [Release Milestones](#page-0-2)
- [Externally Consumable APIs](#page-3-0)
- [Expected Dependencies on Other Projects](#page-3-1)
- [Expected Incompatibilities with Other Projects](#page-3-2)
- [Compatibility with Previous Releases](#page-3-3)
- [Themes and Priorities](#page-3-4)
- [Requests from Other Projects](#page-3-5) [Test Tools Requirements](#page-3-6)
- [Other](#page-3-7)

#### <span id="page-0-0"></span>Introduction

In the Nitrogen release the BIER project is aimed to support some functionalities with respect to BIER-TE configuration and managment.It is compatible with BIER functionalities in Carbon release.

## <span id="page-0-1"></span>Release Deliverables

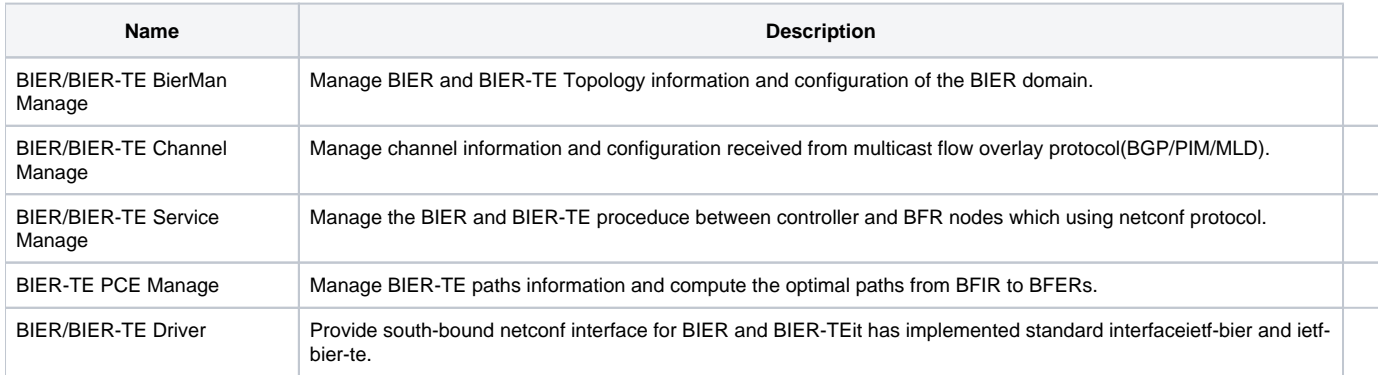

#### <span id="page-0-2"></span>Release Milestones

**Offset: 2**

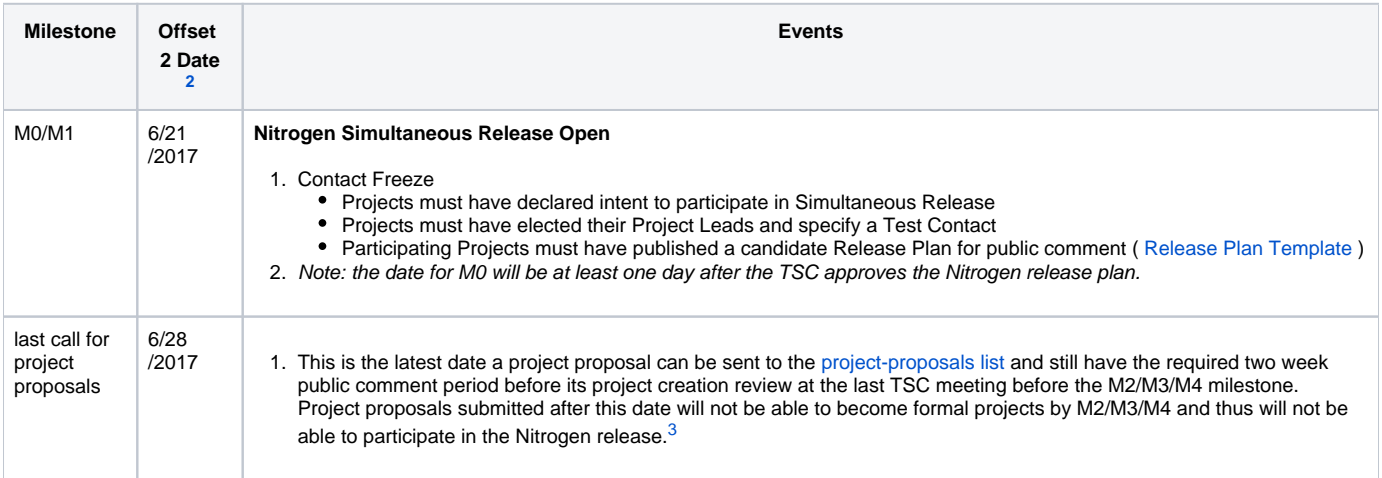

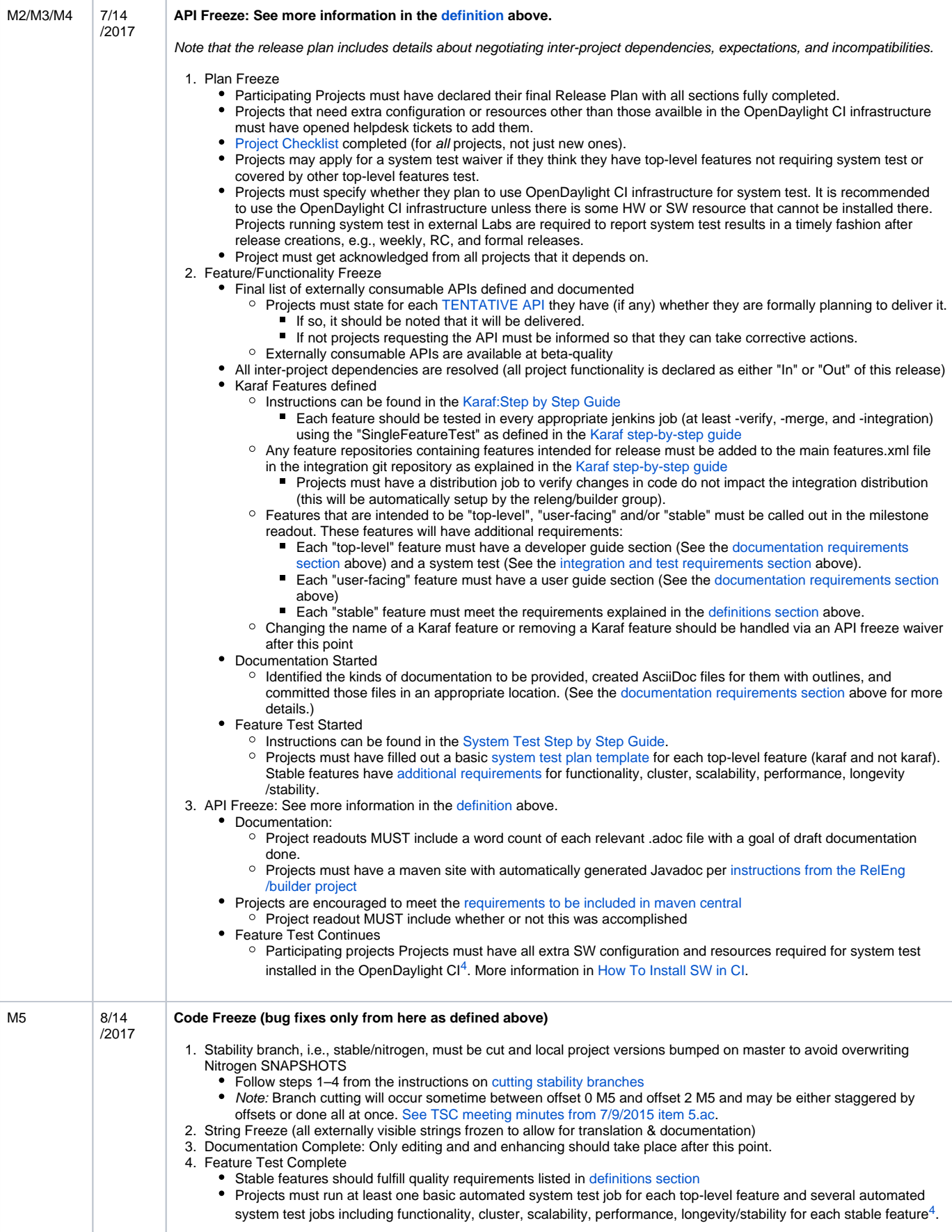

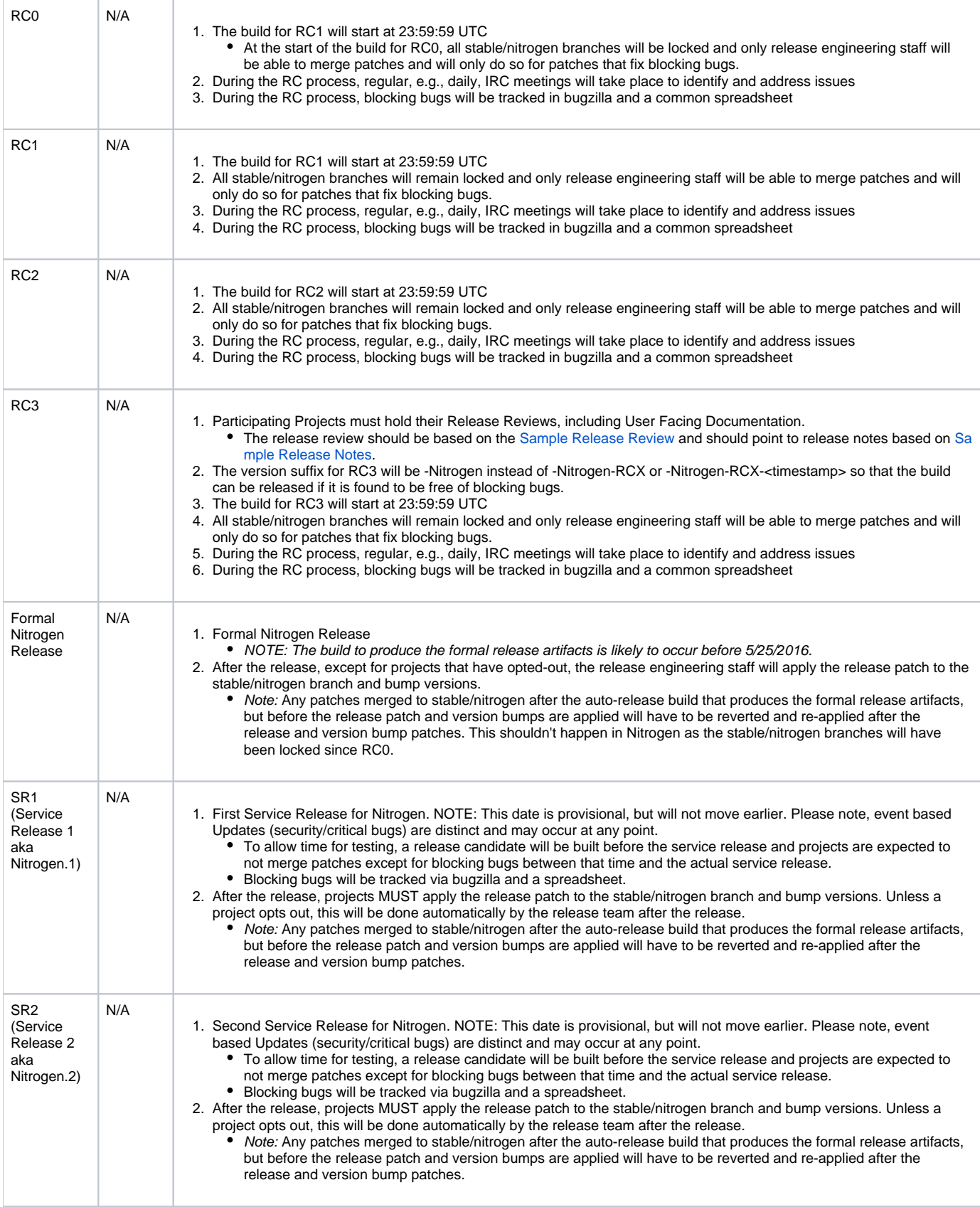

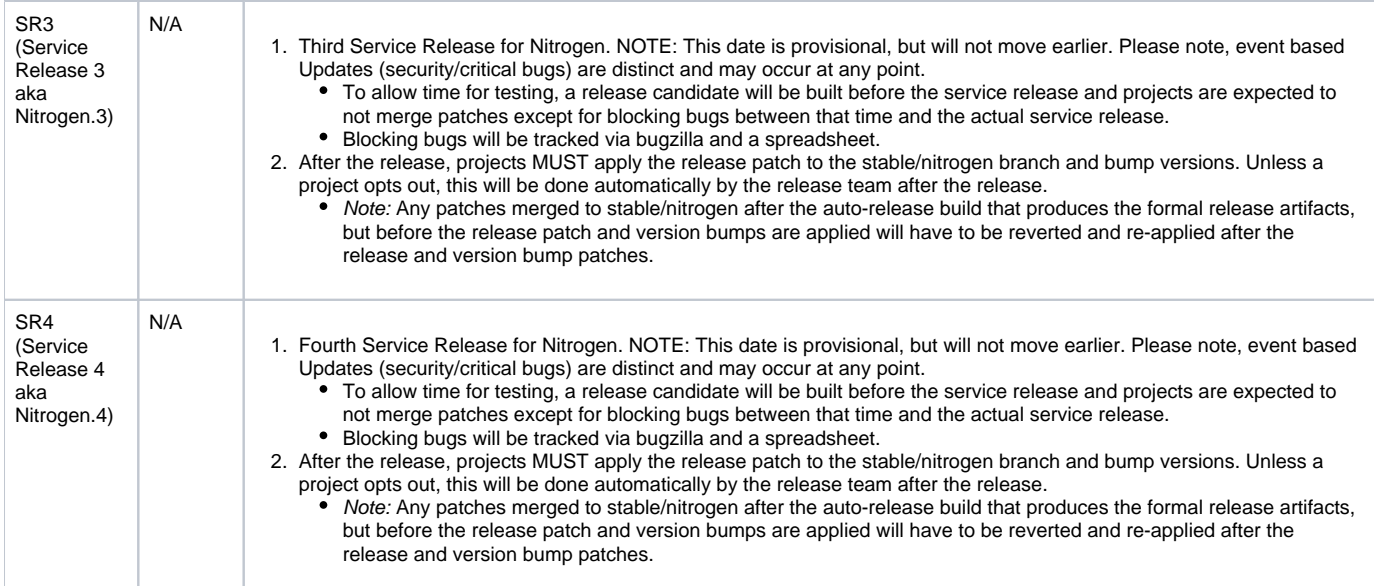

# <span id="page-3-0"></span>Externally Consumable APIs

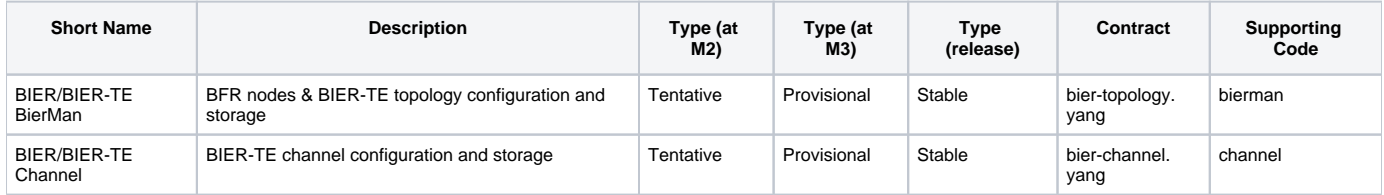

# <span id="page-3-1"></span>Expected Dependencies on Other Projects

controller,mdsal,NETCONF,YANGTOOL,DLUX,odlparent,BGPCEP

# <span id="page-3-2"></span>Expected Incompatibilities with Other Projects

None

#### <span id="page-3-3"></span>Compatibility with Previous Releases

None

#### <span id="page-3-4"></span>Themes and Priorities

- Karaf4
- Blueprint only Activation
- Fewer Bundles/Greater code organization MDSAL based realm
- 

## <span id="page-3-5"></span>Requests from Other Projects

None

#### <span id="page-3-6"></span>Test Tools Requirements

None

#### <span id="page-3-7"></span>**Other**

N/A